# **Metodologia para Indicação de Corredores Ecológicos por Meio de um Sistema de Informações Geográficas**

**Alan Kardec Elias Martins<sup>1</sup> Angelo Sartori Neto<sup>1</sup> Iracy Coelho de Menezes<sup>1</sup> Ricardo Seixas Brites<sup>2</sup> Vicente Paulo Soares<sup>2</sup>**

<sup>1</sup> Mestrando, Universidade Federal de Viçosa, Depto. de Eng. Florestal, 36571-000, Viçosa (MG).

<sup>2</sup> Professor, Universidade Federal de Viçosa, Depto. de Eng. Florestal, 36571-000.

**Resumo –** A expansão de áreas agrícolas, áreas urbanas, implementação de projetos industriais, entre outras atividades antrópicas, promove a alteração da paisagem original, criando uma outra dominada por vários remanescentes da vegetação nativa. Estes remanescentes, denominados também de fragmentos, são fundamentais para a manutenção da biodiversidade existente naquele local. Estes fragmentos encontram-se em várias posições da paisagem, distantes entre si, e sofrendo impactos ambientais provocadas por atividades antrópicas oriundas da vizinhança. Os corredores ecológicos têm sido apontados como uma alternativa para conservação destes remanescentes, promovendo a interligação, minimizando o efeito de isolamento dos fragmentos. Utilizando o Município de Viçosa (MG) como caso de estudo, este trabalho teve como objetivo desenvolver uma metodologia para estabelecimento de corredores ecológicos, por meio de um sistema de informações geográficas, segundo critérios relacionados a declividade, altitude, uso do solo e hidrografia.

**Abstract –** The spread of agricultural lands, urban areas and industrial projects etc, change the original landscape, and creates another the remaining areas of native vegetation. These remainings, also called fragments, are important to the conservation of the biodiversity . The fragments are in different positions on the landscape, surrounded by a matrix of agriculture and other developed land. Ecological corridors are indicated as a possible alternative to promote the conservation of the fragments. The objective of this article was to develop a methodology to design ecological corridors, using a geographic information system, according to surface, altitude, land use and hydrographic conditions. The area of study was Viçosa City, in Minas Gerais State.

## **1 Introdução**

O processo de ocupação do Município de Viçosa iniciou-se no final do século XVIII com o surgimento do povoado de Santa Rita do Turvo. (IGA, 1982). Em busca de terras férteis para a agricultura, muitas pessoas oriundas de regiões auríferas vizinhas impulsionavam o crescimento do núcleo que veio a se tornar a cidade de Viçosa.

A atividade agrícola foi a responsável pelo surgimento do núcleo urbano até que a implantação da Universidade Federal de Viçosa, em 1927, foi fator fundamental ao desenvolvimento e crescimento da cidade que desponta no cenário nacional e internacional como pólo de atração a estudantes, professores e pesquisadores. Durante este processo de ocupação, a paisagem natural foi radicalmente modificada. A cobertura vegetal nativa foi retirada, ao longo do tempo, fazendo com que Viçosa se caracterize pela presença de inúmeros fragmentos de mata nativa.

Em virtude da abertura e expansão de áreas agrícolas, crescimento urbano desordenado, implementação de projetos industriais, entre outros processos, a paisagem nativa cede espaço a uma paisagem antrópica, formada por padrões de áreas urbanas, rodovias, culturas agrícolas, pastagens, áreas degradadas e também remanescentes da vegetação nativa. Estes remanescentes, também conhecidos por fragmentos florestais, desempenham importante função de mantenedores da biodiversidade existente na região afetada e devem ser considerados como elementos-chave no planejamento de conservação ambiental. A biodiversidade ainda existente no local, e que portanto não sofreu processo de extinção, dependerá do tempo de isolamento/fragmentação, da distância entre fragmentos adjacentes e do grau de conectividade entre eles (SAUNDERS ET AL., 1991). Uma das propostas para minimizar os efeitos da fragmentação, favorecendo o deslocamento de animais silvestres inter-fragmentos, aumentando a dispersão de sementes, aumentado área de vida de algumas espécies, diminuindo a taxa de extinção de espécies, entre outros benefícios, é o estabelecimento de corredores ecológicos interligando o maior número possível de fragmentos. No entanto, esta alternativa de conservação do meio ambiente tem sido amplamente discutida pela comunidade científica, avaliando a eficácia dos corredores e os custos e riscos que os mesmos podem causar.

Argumenta-se que os corredores ecológicos podem ser uma forma também de se disseminar doenças, pragas e também o fogo. Outro aspecto levantado é que os corredores poderiam aumentar os riscos de exposição dos animais silvestres aos animais domésticos (riscos de transmissão de doenças), aos ambientes antrópicos (caça e coleta de animais silvestres), dificultando a fiscalização devido ao aumento de bordas (SIMBERLOFF & COX, 1987). Por outro lado, a adoção da estratégia de estabelecimento dos corredores deve ser encarada como uma alternativa de conservação, dentro de um conjunto de medidas definidas e planejadas para o gerenciamento dos recursos naturais, em que as influências externas aos fragmentos estejam contempladas. Uma vez que a maioria dos impactos ao fragmentos origina-se das áreas vizinhas, tais como centros urbanos, rodovias, áreas agrícolas etc, deve-se evoluir da visão tradicional de manejo de áreas protegidas para uma outra que contemple o manejo integrado da paisagem (SAUNDERS ET AL., 1991).

 A funcionalidade e a eficácia de um corredor dependerão da largura do corredor, da relação da estrutura do habitat com o corredor, das distâncias entre fragmentos e autoecologia das espécies em questão (NOSS, 1987).

LINDENMAYER & NIX (1993) verificaram que corredores podem ser importantes para a conservação de algumas espécies de marsupiais arborícolas, no sudeste da Austrália. Procurando identificar quais atributos dos corredores influenciavam a presença ou ausência dos marsupiais nos mesmos, avaliaram-se a largura, área, distâncias e o contexto da paisagem em que se encontravam os corredores. Com relação à largura e à área, os corredores variavam de 30m a 264m e de 0,8ha a 14,6ha, respectivamente, mostrando que o contexto em que o corredor encontrava-se na paisagem era um fator importante e que por isso, recomenda-se que os corredores devem atravessar os mais diversos ambientes (encostas, topos de morros, fundos de vale etc.). A largura dos corredores não mostrou-se variável importante para definição dos mesmos. Os critérios básicos para o planejamento de corredores deveriam atentar para o contexto das diferentes paisagens existentes, da conectividade e da estrutura social, dieta e padrões de forrageamentos das espécies-alvo para conservação.

Deve-se ressaltar que a estratégia de corredores não é suficiente para a conservação das espécies (fauna e flora) e que se faz necessária uma abordagem que alie corredores e uma rede regional de áreas protegidas.

O planejamento de corredores ecológicos requer a análise e integração de vários fatores, conforme exposto anteriormente. Este processo, aplicado a um conjunto de dados, pode ser realizado por meio de um sistema de informações geográficas (SIG), georeferenciando a informação a ser criada.

Em face do exposto, este trabalho teve os seguintes objetivos: testar a viabilidade e aplicabilidade do mapa de uso do solo, gerado pela classificação de uma subcena de uma imagem TM/LANDSAT-5 e desenvolver uma metodologia para estabelecimento de corredores ecológicos, contemplando os aspectos físicos da paisagem.

#### **2 Materiais e Métodos**

#### 2.1 Materiais

Imagem TM/LANDSAT-5, cena 217/745, obtida em 1<sup>º</sup> de outubro de 1994. Mapas Digitalizados a partir da carta do IBG, escala 1:50.000, incluindo altimetria, estradas e hidrografia. Ortofotocarta, na escala 1:10.000. Sistema IDRISI, versão 2.0 – para ambiente "windows".

#### 2.2 Metodologia

O Mapa de Uso do solo foi obtido a partir da classificação da imagem TM/LANDSAT-5, com as seguintes classes: mata nativa, eucalipto, pastagens, área urbana e agricultura. Utilizando-se a

|                                                                                                    | Anais IX Simpósio Brasileiro de Sensoriamento Remoto, Santos, Brasil, 11-18 setembro 1998, INPE, p. 611-620.                                                                                                    |                        |                  |          |
|----------------------------------------------------------------------------------------------------|----------------------------------------------------------------------------------------------------|------------------------|------------------|----------|
|                                                                                                    | composição 345, foram selecionadas as amostras de treinamento e amostras testes, as quais<br>foram identificadas conforme o Quadro 1.                                                                                                    |                        |                  |          |
|                                                                                                    | Quadro 1 – Categorias de Uso do Solo e amostras de treinamento e teste coletadas.                                                                                                    |                        |                  |          |
| Classe                                                                                                    | Identificação                                                                                                    | Número de pixels       |                  |          |
|                                                                                                    |                                                                                                    | Amostra de Treinamento | Amostra de Teste |          |
| $\mathbf{1}$                                                                                                    | Mata Nativa                                                                                                    | 163                    | 181              |          |
| $\overline{2}$                                                                                                    | Eucalipto                                                                                                    | 60                     | 43               |          |
| $\overline{3}$                                                                                                    | Pastagem                                                                                                    | 108                    | 78               |          |
| $\overline{4}$                                                                                                    | Área Urbana                                                                                                    | 114                    | 121              |          |
| $\overline{\overline{\overline{5}}}$                                                                                                    | Agricultura                                                                                                    | 13                     | 16               |          |
| quais foram usadas para verificação da exatidão global.<br>Utilizou-se o algoritmo de Máxima Verossimilhança para classificar uma composição<br>contendo as bandas 3, 4 e 5, e após esta classificação empregou-se o filtro de Moda. Em<br>seguida, esta imagem foi avaliada utilizando-se o índice Kappa e a exatidão global, cujos valores<br>encontrados foram 83,68% e 88,38%, respectivamente.<br>A sequência de operações para definição dos corredores está representada no diagrama de<br><b>FIG. 1A</b><br>blocos, ilustrado nas Figuras 1A, 1B e 1C. O modelo digital de elevação foi gerado a partir do<br>mapa de curvas de nível com equidistância de 20 metros. Em seguida, obteve-se os mapas de<br><b>FIG. 1B</b><br>declividade e classes de altitude. Determinou-se o número de fragmentos existentes, totalizando<br><b>FIG. 1C</b><br>918. Foram criados os mapas de classes de declividade e classes de altitude (ver Figura 1A). |                                                                                                    |                        |                  |          |
|                                                                                                    | Com base no cálculo de áreas verificou-se que os fragmentos acima de 30 ha (33<br>fragmentos) atingiam mais de 2/3 da área total desta classe. Diante disto, decidiu-se que os<br>corredores seriam feitos interligando-os, pois esta opção era operacionalmente mais viável. Para<br>determinação dos corredores foram utilizados os seguintes fatores : declividade, altitude, rede de<br>drenagem, estradas e categorias de uso do solo. |                        |                  |          |
| Para cada fator definiram-se pesos de adequabilidade (Quadros 2, 3 e 4), sendo os de                                                                                                    |                                                                                                    |                        |                  |          |
| maiores pesos aqueles por onde não deveriam passar os corredores, como no caso das áreas<br>QUADRO <sub>3</sub>                                                                                                    |                                                                                                    |                        |                  |          |
| urbanas e estradas, dando-se origem ao mapa de fricção. Este constituiu-se da soma de todos<br>pesos atribuídos para cada fator. Desta forma a intenção era gerar uma superfície de custos, onde                                                                                                    |                                                                                                    |                        |                  | QUADRO 4 |

Quadro 1 – Categorias de Uso do Solo e amostras de treinamento e teste coletadas.

Para cada fator definiram-se pesos de adequabilidade (**Quadros 2, 3 e 4**), sendo os de maiores pesos aqueles por onde não deveriam passar os corredores, como no caso das áreas urbanas e estradas, dando-se origem ao mapa de fricção. Este constituiu-se da soma de todos pesos atribuídos para cada fator. Desta forma a intenção era gerar uma superfície de custos, onde regiões com maiores pesos teriam maiores custos. Em seguida, fez-se a interligação entre os fragmentos com corredores de 90 metros de largura. Os dois maiores fragmentos, juntamente com outros três (acima de 30 ha), e que estavam em posições opostas, foram escolhidos para definir três (3) corredores

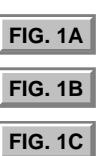

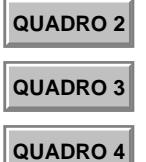

<span id="page-4-0"></span>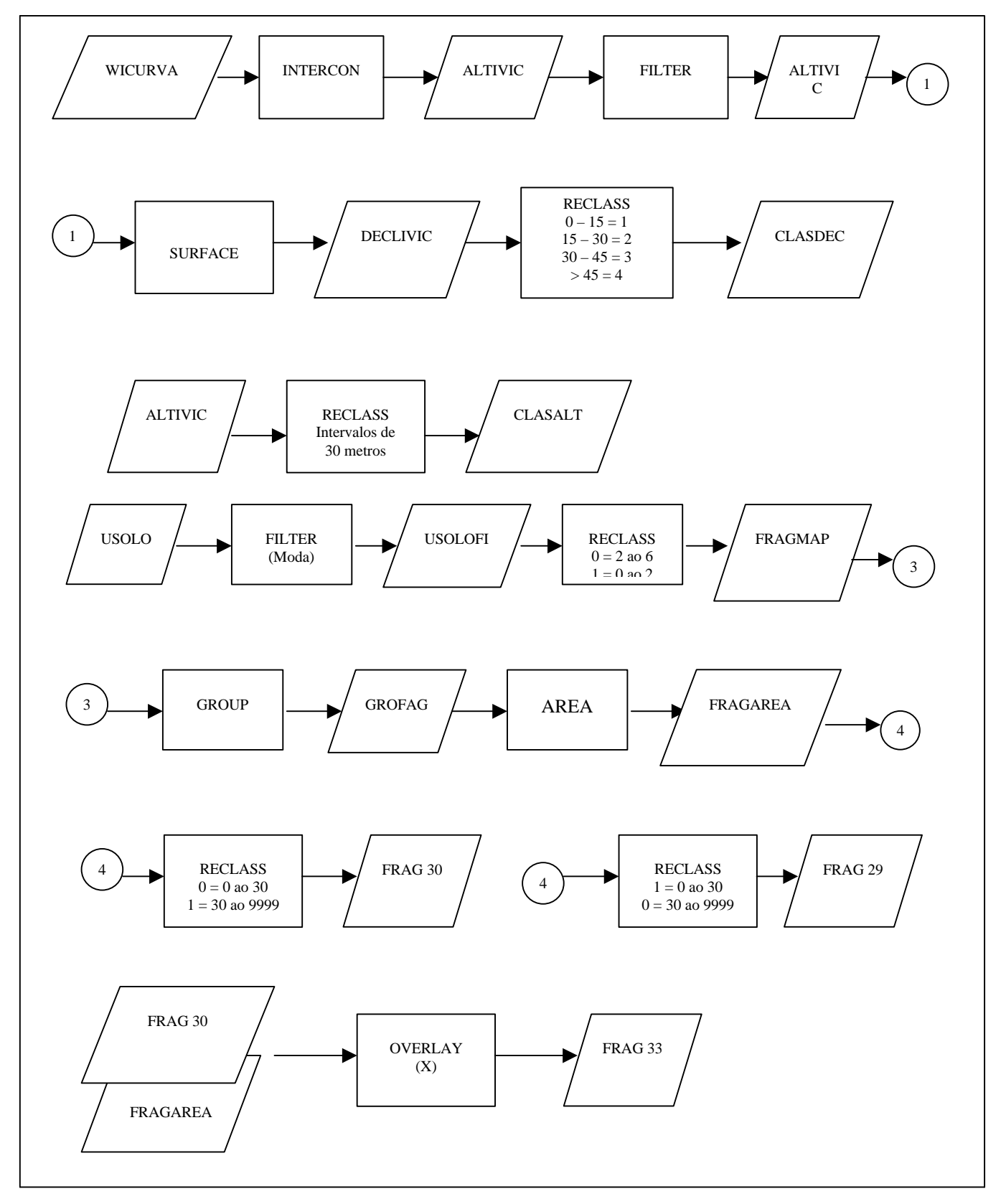

Figura 1 A – Bloco Diagrama (Operações e Mapas)

<span id="page-5-0"></span>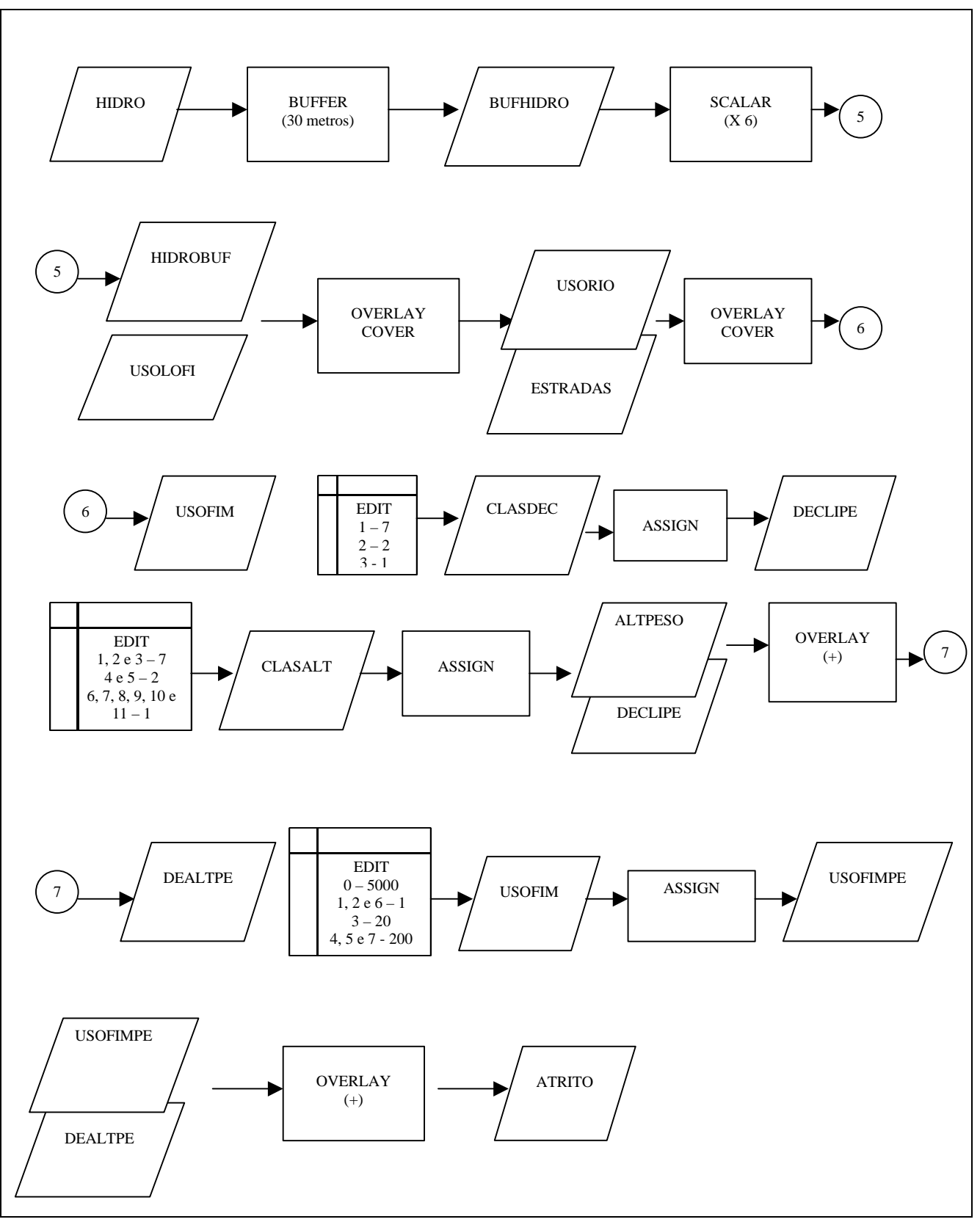

Figura 1 B – Bloco Diagrama (Operações e Mapas)

<span id="page-6-0"></span>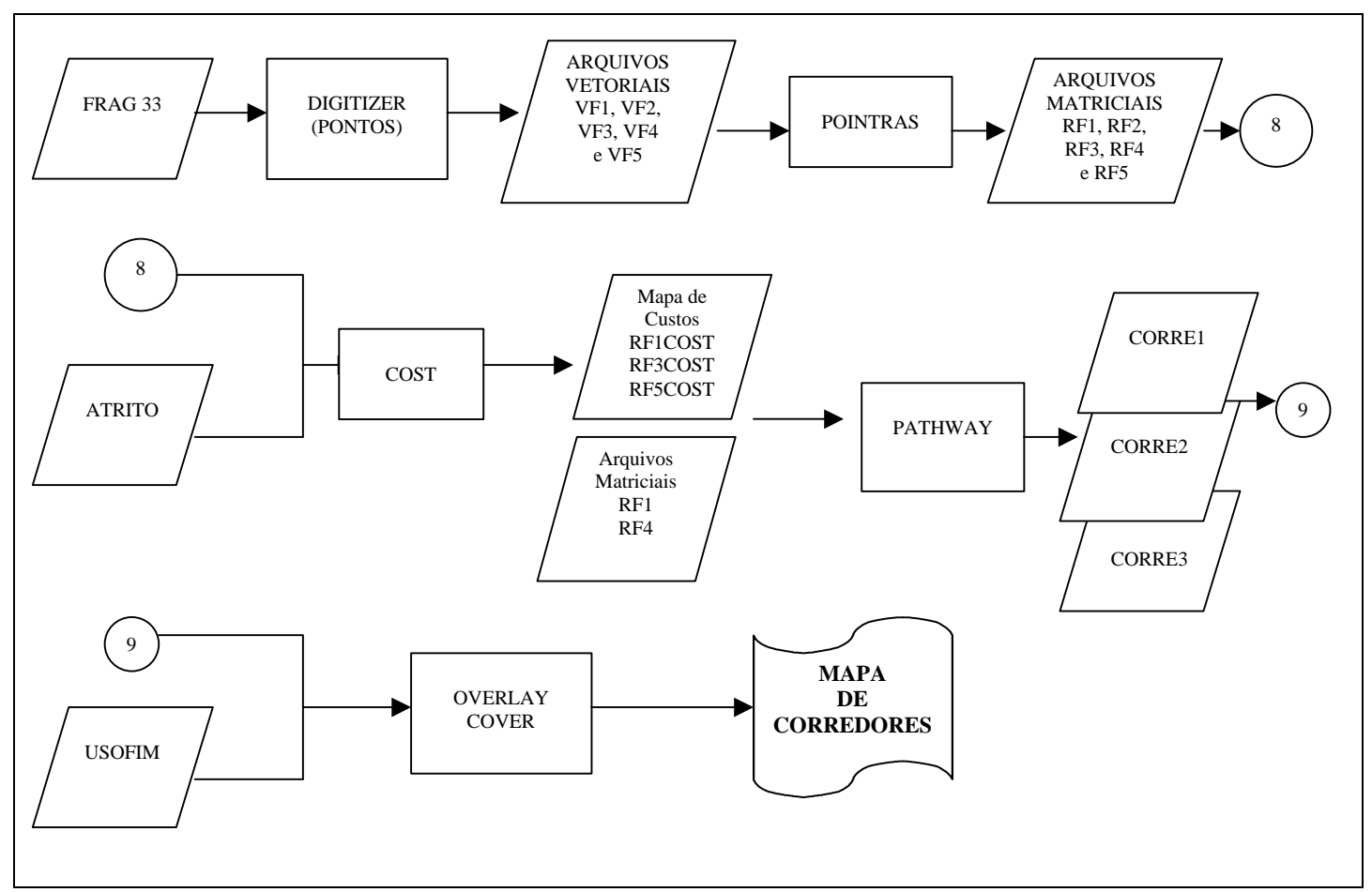

Figura 1 C – Bloco Diagrama (Operações e Mapas)

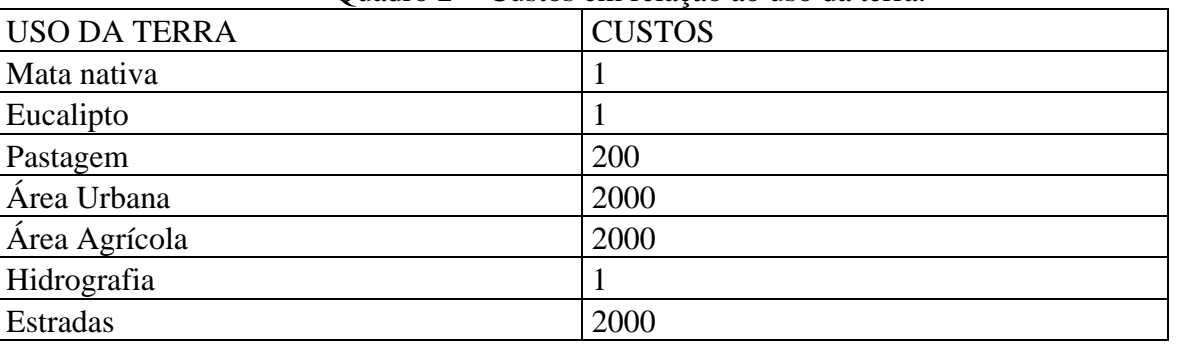

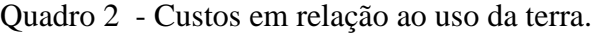

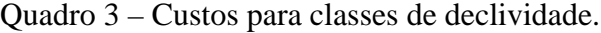

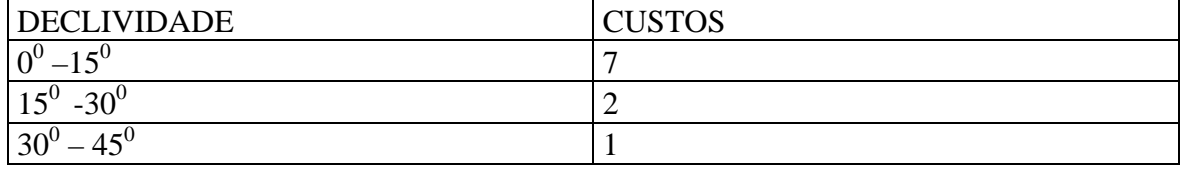

| <b>ALTITUDE</b> | <b>CUSTOS</b> |  |  |
|-----------------|---------------|--|--|
| $ 607 - 697 $   |               |  |  |
| $698 - 757$     |               |  |  |
| $ 758 - 937 $   |               |  |  |

Quadro 4 – Custos para classes de altitude.

### **3 Resultados e Discussões**

Analisando o mapa Corredores (**Figura 2**), verificou-se o seguinte: os corredores definidos ocupavam uma área de 582ha e interligando os cinco fragmentos situados nos extremos da área de estudos e que os corredores passaram por outros fragmentos.

<span id="page-7-0"></span>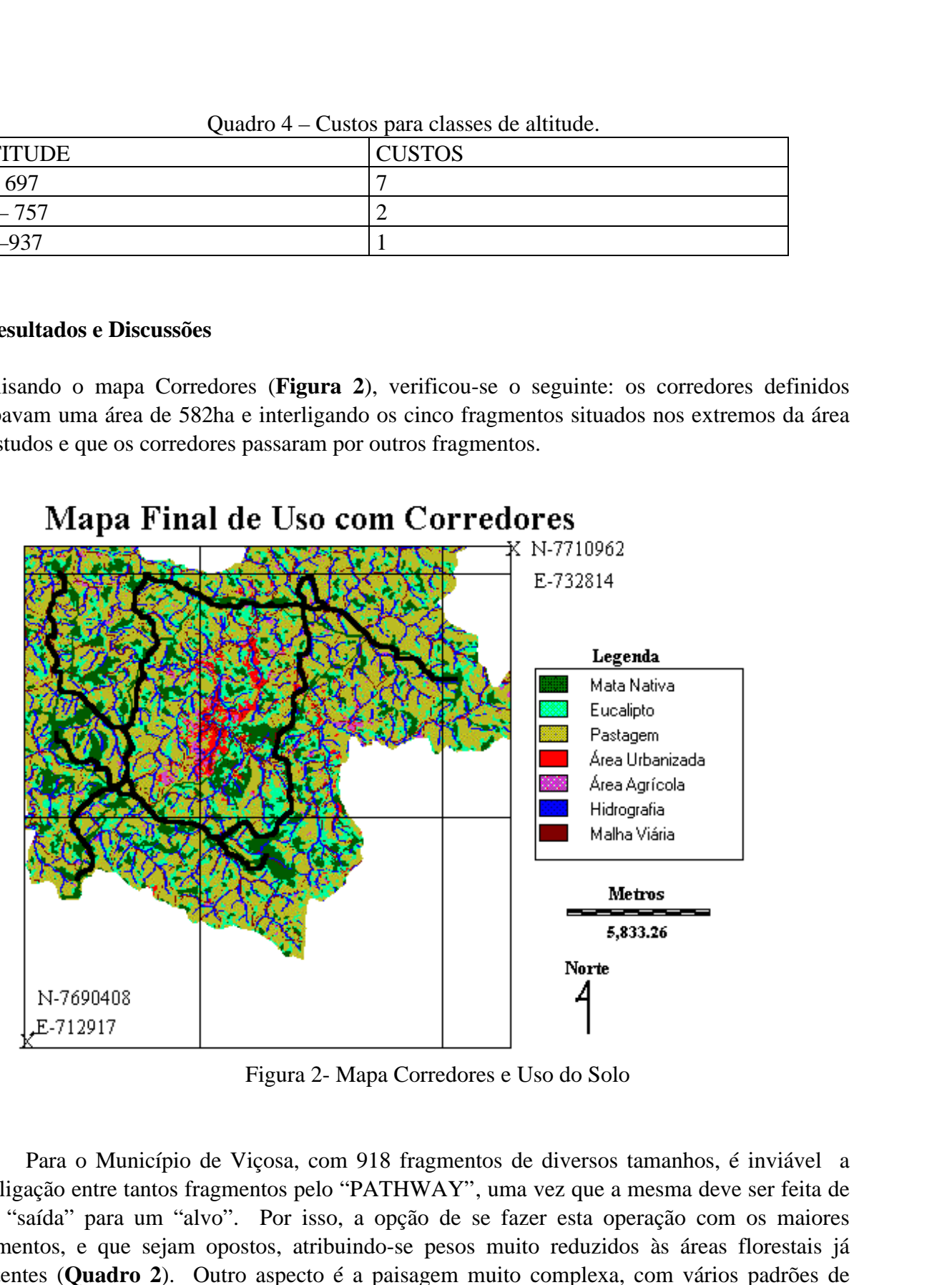

Figura 2- Mapa Corredores e Uso do Solo

Para o Município de Viçosa, com 918 fragmentos de diversos tamanhos, é inviável a interligação entre tantos fragmentos pelo "PATHWAY", uma vez que a mesma deve ser feita de uma "saída" para um "alvo". Por isso, a opção de se fazer esta operação com os maiores fragmentos, e que sejam opostos, atribuindo-se pesos muito reduzidos às áreas florestais já existentes (**Quadro 2**). Outro aspecto é a paisagem muito complexa, com vários padrões de ocupação, mata nativa muito fragmentada e de tamanhos reduzidos, o que inviabiliza a escolha de grandes remanescentes, para orientar o estabelecimento dos corredores.

Os fragmentos puderam ser agrupados da seguinte forma: 845 fragmentos têm até 20ha e os restantes 64 estão acima de 20ha. Os dez maiores fragmentos encontram entre 82,69 ha e 273 ha, demonstrando que a maioria dos fragmentos ocupa pequena área. Analisando-se o mapa Corredores (**Figura 2**), verifica-se a eficiência desta metodologia, onde os fragmentos próximos ao centro urbano ficaram fora do traçado dos corredores, uma vez que os custos definidos para esta área foram elevados. Os corredores circulando a sede do município de Viçosa podem ser observados na **Figura 2**. Anais IX Simpósio Brasileiro de Sensoriamento Remoto, Santos, Brasil, 11-18 setembro 1998, INPE, p. 611-620.<br> **[FIG. 2](#page-7-0)** Os fragmentos puderam ser agrupados da seguinte forma: 845 fragmentos têm até 20ha e<br>
antes 64 estão ac

Ao atribuir custos para as feições verifica-se que os corredores cruzam estradas mesmo estas tendo custos elevados. Isto justifica-se pelo fato da região ter uma malha viária densa e também de que os custos para estradas foram generalizados para todos os tipos de vias de acesso.

Analisando-se o mapa de uso da terra, com rede de drenagem a eles sobrepostos, observa-se que a maioria dos fragmentos estão em contato com a hidrografia. Portanto, a recuperação das matas ciliares seria uma forma eficiente de se maximizar a conectividade entre os fragmentos, além dos três corredores propostos neste trabalho

#### **4 Conclusões**

A metodologia desenvolvida neste trabalho, usando um sistema de informações geográficas, mostrou-se eficiente para traçar corredores interligando fragmentos florestais.

A aplicabilidade desta metodologia em áreas relativamente planas poderá apresentar melhor performance, pois a área objeto de estudo é de relevo ondulado, não possibilitando maior eficiência.

Para uma área similar a deste trabalho, com número elevado de fragmentos, esta metodologia parece ser a mais apropriada. Escolhe-se os maiores fragmentos e mais distantes para traçar os corredores, atribuindo-se menores custos as áreas remanescentes, dando-se preferência a estas para traçá-los.

A escolha criteriosa e coerente dos custos para cada feição de uso da terra é fundamental para que o corredor seja traçado preferencialmente pelas áreas mais adequadas a este fim. Considerando o exposto na revisão de literatura, sobre a necessidade dos corredores ocuparem ambientes diferentes, a definição dos pesos de cada fator é o ponto chave da metodologia. Neste trabalho procurou-se atender à este aspecto para o traçado dos corredores, mas este procedimento da metodologia ainda poderá ser melhorado.

### **5 Literatura Citada**

1 – Instituto de Geociências Aplicadas, IGA. Carta de Declividade e Hidrografia e Rodovias de Viçosa. Belo Horizonte, 1982.

2 – LINDENMAYER, D. B. & NIX, H. A. Ecological Principles for the Design of Wildlife Corridors. **Conservation Biology**, 7 (03): 627-630, septmber/1993.

3 – NOSS, R. F. Corridors in Real Landscape: A Reply to Simberloff and Cox. **Conservation Biology**, 1 (02): 159-164, august/1987.

4 – SAUNDERS, D. A., HOBBS, R.J. and MARGULES, C.R. Biological Consequences of Ecosystem Fragmentation: A Review. **Conservation Biology**, 5 (01):18-32, march/1991.

5 – SIMBERLOFF, D. & COX, J. Consequences and Costs of Conservation Corridors. **Conservation Biology** 1 (01): 63-71, may/1987.